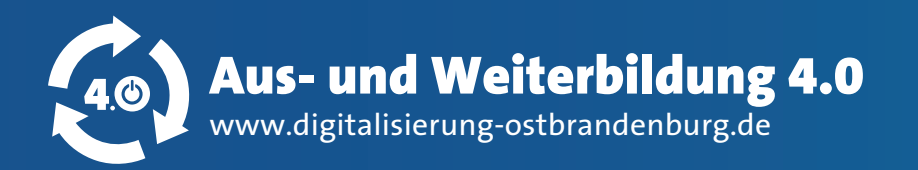

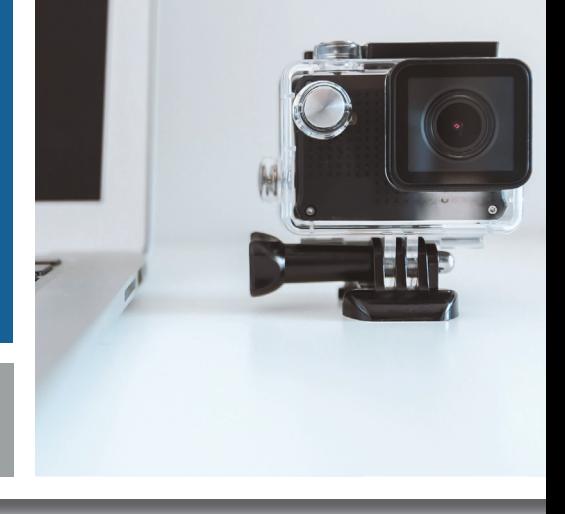

# **LERNVIDEOS DIGITALES LERNEN**

## **Kurzbeschreibung**

Lernen mit Videos ist allgegenwärtig. Tutorials begleiten uns im privaten Alltag zu verschiedenen Themen von Kochen, über Handwerken bis hin zum Auto reparieren. Auch beruflich haben Lernvideos ein hohes Einsatzpotenzial und eignen sich für die Vermittlung von Fachwissen. In Bezug auf die Ausbildung können Ausbilder\*innen mittels Lernvideos auf unterschiedliche Lerntypen eingehen und diese unterstützend für die Praxislehre einsetzen.

Mit Lernvideos können in kurzen und anschaulichen Einheiten Themen erklärt werden und im Nachgang wiederholt vom Nutzer angeschaut werden. Auch können Auszubildende Lernvideos von allen gängigen Medien, wie Handy, PC und Tablet abspielen. Ein Videodreh muss nicht immer aufwendig und teuer sein. Das Handy bietet eine günstige Alternative zu teurem Videoequipment.

### **Vorteile & Anwendungen**

#### **Vorteile**

- Veranschaulichung komplexer Themen oder Bildung von Brücken zu erlerntem Wissen
- Videos können wiederholt angeschaut, zurückgespult oder angehalten werden
- Individuelles Lerntempo
- Ansprache mehrerer Wahrnehmungskanäle
- Lernstoff kann anschaulich dargestellt werden

#### **Anwendungen**

- Für jedes ausbildende Unternehmen geeignet
- Nutzbar am Computer, Tablet, Smartphone
- Möglichkeit als Ergänzung zum Präsenzlernen

**Tel.: 03335 5621 – 2000 E-Mail: projekt@ihk-projekt.de**

**IHK** 

**bibb** Bundesinstitut für

# **Schritte zur Umsetzung**

Empfohlene Technik für die Videoaufnahme

■ Handy – Handyklemme – Stativ – Mikrofon

#### Vorbereitung Videodreh

- Veröffentlichungskanäle sowie Zielgruppe festlegen
- Lernziel bestimmen und anschließend Storyboard erstellen (z.B. mittels Scribble)

jobstarter Gefördert als IOBSTARTER n

Tipps für den Dreh

- Möglichst mit Stativ vor interessantem Hintergrund Goldenen Schnitt beachten Zoomen vermeiden Dynamik filmen
- Vor dem Dreh Ton testen, möglichst mit externen Mikrofon aufnehmen Windige Umgebungen meiden

**AESF** 

#### Schnitt

- Schnitt des Videos mittels APPs oder Programm auf dem PC (z.B. Inshot, Shotcut, DaVinci Resolve)
- Kostenfreie Musik z.B. YouTube Musik-Library

#### Wichtig

Datenschutz beachten

Handwerkskammer Frankfurt (Oc **Tel.: 03335 5554 – 200 E-Mail: bz@hwk-ff.de**